2015-2016

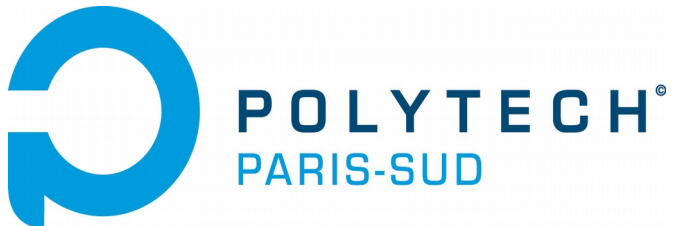

*Cycle Ingénieur – 2ème année Département Informatique*

# Verification and Validation Part IV : Test Intro

Burkhart Wolff Département Informatique Université Paris-Sud / Orsay

- $\Box$  Validation :
	- $\geq$  Does the system meet the clients requirements ?
	- \$ Will the performance be sufficient ?
	- $\triangleright$  Will the usability be sufficient ?

- $\Box$  Validation :
	- $\geq$  Does the system meet the clients requirements ?
	- $\triangleright$  Will the performance be sufficient?
	- $\triangleright$  Will the usability be sufficient?

#### *Do we build the right system ?*

- $\Box$  Validation :
	- $\geq$  Does the system meet the clients requirements ?
	- $\triangleright$  Will the performance be sufficient?
	- $\triangleright$  Will the usability be sufficient?

#### *Do we build the right system ?*

□ Verification: Does the system meet the specification ?

- $\Box$  Validation :
	- $\geq$  Does the system meet the clients requirements ?
	- $\triangleright$  Will the performance be sufficient?
	- $\triangleright$  Will the usability be sufficient ?

#### *Do we build the right system ?*

□ Verification: Does the system meet the specification ?

#### *Do we build the system right ? Is it « correct » ?*

#### How to do Validation ?

#### □ Tests and Experiments ...

 $\Box$  Test and Proof on the basis of formal specifications (e.g., à la OCL, MOAL, ACSL, ... !) against programs or systems ...

### Test in the SE Process

- " General questions for verification in a process:
	- $\geq$  How to select test-data ? To which purpose ?
	- $\triangleright$  How to focus verification activities? Where to verify formally, and where to test, and when did we test enough?

Note: The quality of a test does not increase necessarily by the number of test-cases !

\$ Automation ? Tools ?

- # costs ? *35 50 % of the global effort ?*
- $\Box$  all "real" (large) software has remaining bugs ...
- $\Box$  The cost of bug ?
	- the cost to reveal and fix it  $\ldots$ or:

the cost of a legal battle it may cause...

- or the potential damage to the image (difficult to evaluate, but veeeery real)
- or costs as a result to come later on the market
- \$ *on the other side you can't test infinitely, and verification is again 10 times more costly than thoroughly testing !*

# Verification Costs

#### **D** Conclusion:

- $\triangleright$  verification is vitally important, and also critical in the development
- $\ge$  to do it cost-effectively, it requires
	- $\Box$  a lot of expertise on products and process
	- $\Box$  a lot of knowledge over methods, tools, and tool chains ...

#### Overview on the part on « Test »

- **Q WHAT IS TESTING ?**
- $\Box$  A taxonomy on types of tests
	- \$ Static Test / Dynamic (*Runtime*) Test
	- $\triangleright$  Structural Test / Functional Test
	- $\triangleright$  Statistic Tests
- □ Functional Test; Link to UML/OCL
	- Dynamic Unit Tests, Static Unit Tests,
	- $\triangleright$  Coverage Criteria
- $\Box$  Structural Tests
	- $\triangleright$  Control Flow and Data Flow Graphs
	- $\geq$  Tests and executed paths. Undecidability.
	- $\triangleright$  Coverage Criteria

# What is testing ?

- $\Box$  It is an approximation to verification
- $\Box$  Main emphasis: finding bugs early,
	- $\epsilon$  either in the model
	- $\triangleright$  or in the program
	- $\triangleright$  or in both
- A systematic test is:
	- process programs and specifications and to compute a set of test-cases under controlled conditions.
	- > *ideally*: testing is complete if a certain criteria, the adequacy criteria is reached.

# Limits of testing ?

- $\Box$  We said, test is an approximation to verification, usually easier (and less expensive)
- $\Box$  Note: Sometimes it is easier to verify than to test. In particular:
	- $\triangleright$  low-level OS implementations: memory allocation, garbage collection memory virtualization, ... crypt-algorithms, ...
	- $\ge$  non-deterministic programs with no control over the non-determinism.

# Taxomomy: Static / Dynamic Tests

- **E** static: running a program before deployment on data carefully constructed by the analyst (in a testing environ.)
	- $\lambda$  analyse the result on the basis of all components
	- $\triangleright$  working on some classes of executions symbolically = representing infinitely many executions
- **dynamic**: running the programme (or component) after deployment, on "real data" as imposed by the application domain
	- $\triangleright$  experiment with the real behaviour
	- $\geq$  essentially used for post-hoc ananalysis and debugging

# Taxonomy: Unit / Sequence / Reactive Tests

- **unit**: testing of a local component (function, module), typically only one step of the underlying state. (In functional programs, thats essentially all what you have to do!)
- **B sequence**: testing of a local component (function, module), but typicallY sequences of executions, which typically depend on internal state
- **E reactive sequence**: testing components by sequences of steps, but these sequences represent communication where later parts in the seqience depend on what has been earlier cummunicated

# Taxonomy: Functional / Structural Test

- **d functional**: (also: black-box tests). Tests were generated on a specification of the component, the test focusses on input output behaviour.
- **u** structural: (also: white-box tests). Tests were generated on the basis of the structure or the program, i.e. using control-flow, data-flow paths or by using symbolic executions.
- **both**: (also: grey-box testing).

## Functional Dynamic Unit Test

 $\Box$  We got the spec, but not the program, which is considered a black box:

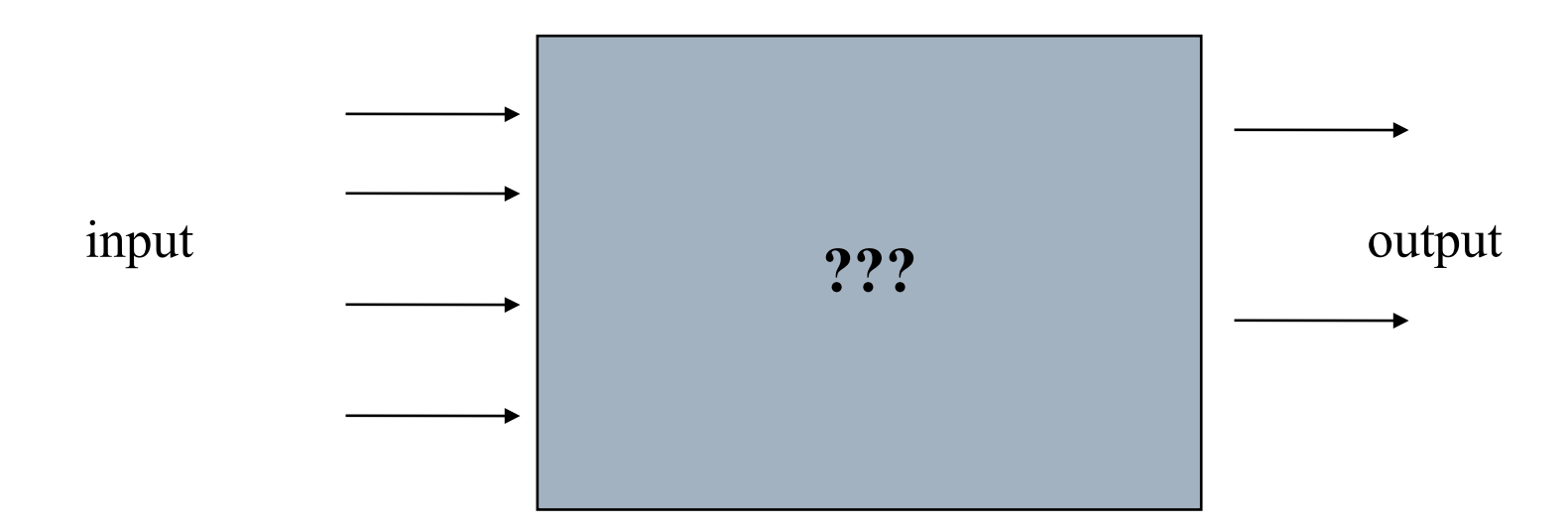

we focus on what the program *should* do !!!

The (informal) specification:

*Read a "Triangle Object" (with three sides of integral type), and test if it is isoscele, equilateral, or (default) arbitrary.*

*Each length should be strictly positive.*

Give a specification, and develop a test set ...

#### Functional Unit Test : An Example

#### The specification in UML/MOAL:

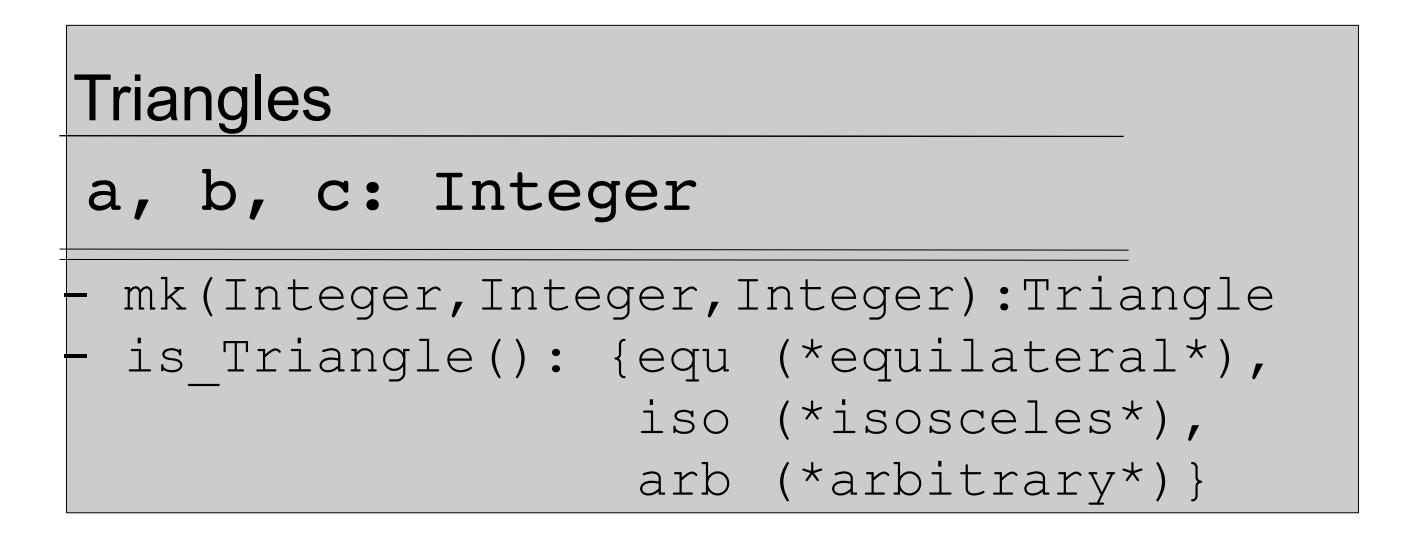

#### Functional Unit Test : An Example

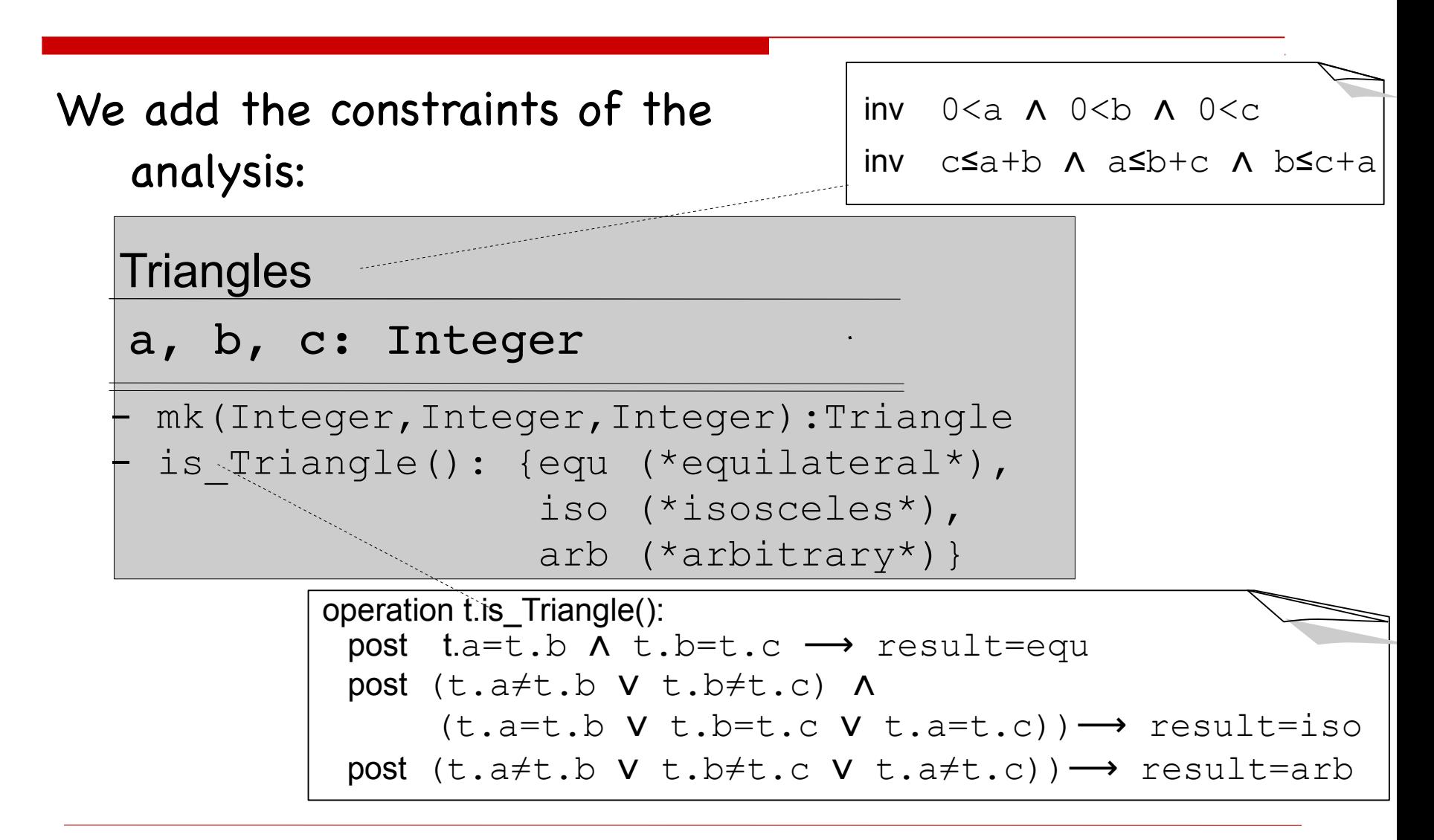

 $\Box$  Consider the test specification (the "Test Case"):

 $mk(x,y,z)$ . is Triangle()  $\equiv X$ 

i.e. for which input (x,y,z) should an implementation of our contract yield which X ?

Note that we define mk(0,0,0) to invalid, as well as all other invalid triangles ...

#### Intuitive Test-Data Generation

- an arbitrary valid triangle:  $(3, 4, 5)$
- $\Box$  an equilateral triangle:  $(5, 5, 5)$
- $\Box$  an isoscele triangle and its permutations : (6, 6, 7), (7, 6, 6), (6, 7, 6)
- $\Box$  impossible triangles and their permutations :  $(1, 2, 4), (4, 1, 2), (2, 4, 1)$  --  $x + y > z$  $(1, 2, 3)$ ,  $(2, 4, 2)$ ,  $(5, 3, 2)$  -- x + y = z (necessary?)
- **a** a zero length :  $(0, 5, 4)$ ,  $(4, 0, 5)$ ,
- **.** . . .
- **E** Would we have to consider negative values?

#### Intuitive Test-Data Generation

- $\Box$  Ouf, is there a systematic and automatic way to compute all these tests ?
- $\Box$  Can we avoid hand-written test-scripts? Avoid the task to maintain them ?
- $\Box$  And the question remains:

#### When did we test "enough"?

*How to perform Runtime-Test?*

*Moreover, compile:*

**context**  $C: m(a_1:C_1,\ldots,a_n:C_n)$  $pre : P(self, a<sub>1</sub>, ..., a<sub>n</sub>)$ post : Q(self, a<sub>1</sub>, ..., a<sub>n</sub>, result)

*to some checking code (with assert as in Junit, VCC, Boogie, ...)*

```
check_C(); check_C_1(); ...; check_C_n();
assert(P(self,a_1, \ldots, a_n));
result=run_m(self, a<sub>1</sub>, ..., a<sub>n</sub>);
assert (Q(self, a<sub>1</sub>, ..., a<sub>n</sub>, result));
```
 $\Box$  Consider the test specification (the "Test Case"):

 $mk(x,y,z)$ . is Triangle()  $\equiv X$ 

i.e. for which input (x,y,z) should an implementation of our contract yield which X ?

Note that we define mk(0,0,0) to invalid, as well as all other invalid triangles ...

# Functional Dynamic Unit Test : Problems

- Thus, any violation of an invariant, a pre-condition or a post-condition is detected.
- $\Box$  If a violation occurs within an execution of a method, the error is precisely reported.
- $\Box$  On the other hand runtime checking is post-hoc. Only when a problem occured, we know where. And we need the complete program.
- $\Box$  Inefficiencies can be partly overcome by optimized compilations.

#### Functional Unit Test : An Example

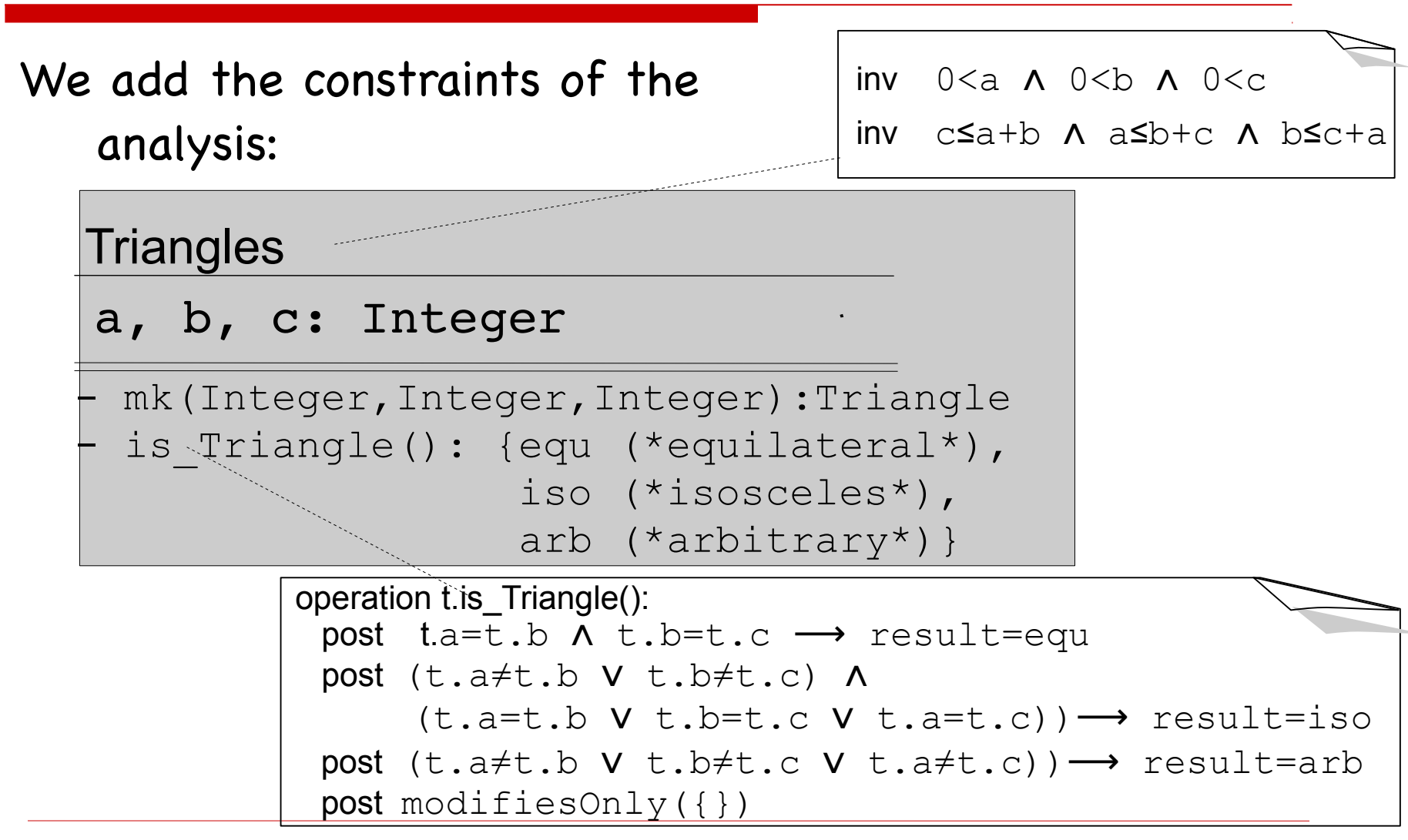

# Functional Dynamic Unit Test : Problems

- Thus, any violation of an invariant, a pre-condition or a post-condition is detected.
- $\Box$  If a violation occurs within an execution of a method, the error is precisely reported.
- $\Box$  On the other hand runtime checking is post-hoc. Only when a problem occured, we know where. And we need the complete program.
- $\Box$  Inefficiencies can be partly overcome by optimized compilations.

The specification in UML/OCL (Classes in USE Notation):

```
class Triangles inherits_from Shapes
  attributes
     a : Integer
     b : Integer
     c : Integer
  operations
```

```
mk(Integer,Integer,Integer):Triangle
is Triangle(): triangle
```
**end**

*How to perform Runtime-Test?*

*Well, compile for class invariants:*

**context** X: inv  $1_1: C_1, \ldots$ , **inv**  $1_{n}$  :  $C_{n}$ 

*to some checking code (with* assert *as in Java/Junit, assert.h in C, ...)*

```
check X() = assert(C_1); ... ; assert(C<sub>n</sub>)
```
*How to perform Runtime-Test?*

*Moreover, compile for contracts:*

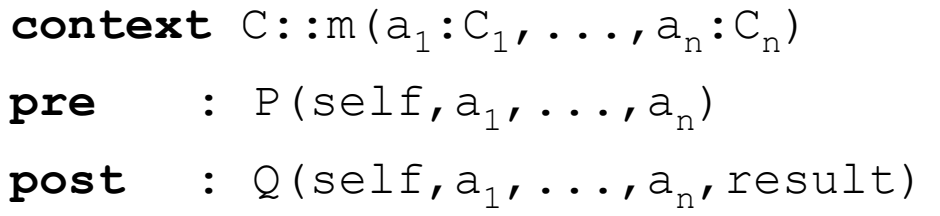

*to some checking code (with* assert *as in Java/Junit, assert.h in C, ...)*

```
check_C(); check_C_1(); ...; check_C_n();
assert(P(self,a_1, \ldots, a_n));
result=run_m(self, a<sub>1</sub>, ..., a<sub>n</sub>);
assert (Q(self, a<sub>1</sub>, ..., a<sub>n</sub>, result));
```
# Functional Dynamic Unit Test : Problems

- Thus, any violation of an invariant, a pre-condition or a post-condition is detected.
- $\Box$  If a violation occurs within an execution of a method, the error is precisely reported.
- $\Box$  On the other hand runtime checking is post-hoc. Only when a problem occured, we know where. And we need the complete program.
- $\Box$  Inefficiencies can be partly overcome by optimized compilations.

#### Can we do better ?

- $\Box$  We need a method that:
	- $\geq$  generates the tests from the model (, model-based testing"):
		- if the model changes, the tests follow. This would allevate
		- the maintenance problem of large test sets.
	- $\geq$  ... works for partial programs ...
	- $\geq$  ... works in the implementation phase (and gives immediate feedback to programmers) and not at the deployment phase (so: runs very late) ...
	- ... gives clear criteria on the question: "did we test enough"?

#### Revision: Boolean Logic + Some Basic Rules

$$
a \quad (a \land b) = - a \lor - b \quad (*)
$$
\n
$$
a \quad (b \lor c) = (a \land b) \lor (a \land c)
$$
\n
$$
a \quad (b \lor c) = (a \land b) \lor (a \land c)
$$
\n
$$
a \quad (b \lor c) = (a \land b) \lor (a \land c)
$$
\n
$$
a \quad (b \lor c) = (a \land b) \lor (a \land c)
$$
\n
$$
a \quad (b \land c) = (a \land b) \land c
$$
\n
$$
a \quad (b \land c) = (a \land b) \land c
$$
\n
$$
a \quad (b \lor c) = (a \lor b) \lor c
$$
\n
$$
a \rightarrow b = (\neg a) \lor b
$$
\n
$$
a \rightarrow b = (\neg a) \lor b \quad (*)
$$
\n
$$
a \quad (a = b \land P(a)) = P(b) \quad (*)
$$
\n
$$
a \quad (b \quad (a = b \land P(a)) = P(b) \quad (*)
$$
\n
$$
a \quad (b \quad (a = b \land P(a)) = P(b) \quad (*)
$$
\n
$$
a \quad (b \quad (a = b \land P(a)) = P(b) \quad (*)
$$
\n
$$
a \quad (b \quad (a = b \land P(a)) = P(b) \quad (*)
$$
\n
$$
a \quad (b \quad (a = b \land P(a)) = P(b) \quad (*)
$$
\n
$$
a \quad (b \quad (a = b \land P(a)) = P(b) \quad (*)
$$
\n
$$
a \quad (b \quad (a \land b) \land c \quad b \quad (b \land c) = (a \land b) \land c
$$
\n
$$
a \quad (b \quad (b \land c) = (a \land b) \land c
$$
\n
$$
a \quad (b \quad (b \land c) = (a \land b) \land c
$$
\n
$$
a \quad (b \quad (b \land c) = (a \land b) \land c
$$
\n
$$
a \quad (b \quad (b \land c) = (a \land b) \land c
$$
\n
$$
a \quad (b \quad (b \land c) = (a \land b) \land c
$$
\n
$$
a \quad (b \quad (b \land c) = (a \land b) \land c
$$

#### Test-Data Generation

 $\Box$  Ouf, is there a systematic and automatic way to compute all these cases ?

Well, lets see and calculate ...

 $\Box$  Recall the test specification:

 $mk(x,y,z).$ isTriangle() = r
#### $\Box$  Recall the test specification:

 $mk(x,y,z)$ . is Triangle() = r

 $\equiv$  inv<sub>Triangle</sub>(σ) ∧ pre<sub>isTriangle</sub>(mk(x,y,z))(σ) ∧  $inv_{Triangle}(\sigma)$  ^ post<sub>isTriangle</sub>(mk(x,y,z),r)( $\sigma$ , $\sigma$ )) (\* see semantics in MOAL II, page 22.  $*)$ 

#### Some Facts:

- $\triangleright$  From modifiesOnly({}) follows  $\sigma = \sigma'$  hence  $inv$ Triangle( $\sigma$ ) =  $inv$ Triangle( $\sigma$ })
- $\triangleright$  From mk(x,y,z)  $\neq$  null (see pre<sub>isTriangle</sub>) and from inv<sub>Triangle</sub>( $\sigma$ ) and mk(x,y,z)  $\in$  Triangle ( $\sigma$ ) follows that:

0<x∧0<y∧0<z ∧ x≤y+z ∧ y≤x+z ∧ z≤x+y (≡ inv)

#### $\Box$  Recall the test specification:  $mk(x,y,z)$ . is Triangle() = r

 $\equiv$  inv<sub>Triangle</sub>(σ) ∧ pre<sub>isTriangle</sub>(mk(x,y,z))(σ) ∧  $inv_{Triangle}(\sigma)$  ∧ post<sub>isTriangle</sub>(mk(x,y,z),r)( $\sigma$ , $\sigma$ )) (\* see semantics in MOAL II, page 22.  $*$ )

#### Some Facts:

- \$ arb≠equ≠iso
- $\geq$  post<sub>isTriangle</sub>(mk(x,y,z),r)( $\sigma$ , $\sigma$ ) can be simplified to:

$$
(x=y \land y=z \rightarrow r=equ) \land ( (x \neq y \lor y \neq z) \land (x=y \lor y=z \lor x=z) \rightarrow r=iso) \land ( (x \neq y \land y \neq z \land x \neq z) \rightarrow r=arb)
$$

#### **Q** Summing up:

 $mk(x,y,z).$ isTriangle() = r

 $\equiv$  inv<sub>Triangle</sub>(σ) ∧ pre<sub>isTriangle</sub>(mk(x,y,z))(σ) ∧  $inv_{Triangle}(\sigma)$  ^ post<sub>isTriangle</sub> $(mk(x,y,z),r)(\sigma,\sigma)$ (\* see semantics of MOAL II, page 22.  $*)$ 

#### $\implies$  (\* the discussed facts \*)

inv ∧ (x=y y=z r=equ ∧ ⟶ ) ∧ ((x≠y y ∨ ∧ ∨ ∨ ≠z) (x=y y=z x=z) r=iso ⟶ ) ∧ (x≠y y ∧ ∧ ≠z x≠z r=arb ⟶ )

 $\Box$  Recall the test specification: inv  $\wedge$  (x=y  $\wedge$  y=z  $\longrightarrow$  r=equ)  $\wedge$  $((x \neq y \lor y \neq z) \land (x=y \lor y=z \lor x=z) \rightarrow r=iso)$   $\land$  $(x \neq y \land y \neq z \land x \neq z \rightarrow r = arb)$ 

 $\equiv$  (\* elimination  $\rightarrow$  , deMorgan\*)

$$
\begin{array}{ll}\n\text{inv } \Lambda \\
(x \neq y \quad V \quad y \neq z \quad V \quad r = \text{equ}) \quad \Lambda \\
((x = y \quad \Lambda \quad y = z) \quad V \quad (x \neq y \quad \Lambda \quad y \neq z \quad \Lambda \quad x \neq z) \quad V \quad r = \text{iso}) \quad \Lambda \\
(x = y \quad V \quad y = z \quad V \quad x = z \quad V \quad r = \text{arb})\n\end{array}
$$

 $\Box$  This first part of the calculation could be called

#### PURIFICATION

We eliminate UML, object-orientation, MOAL etcpp and reduce it to the pure logical core ...

Now, under which precise conditions do we have

$$
\succ r = \text{iso}
$$

$$
\succ r = arb
$$

 $\triangleright$   $r =$  equ ???

 $\Box$  This first part of the calculation could be called

#### PURIFICATION

We eliminate UML, object-orientation, MOAL etcpp and reduce it to the pure logical core ...

Can we transform the spec into the form

$$
\triangleright \quad A_1 \land \dots \land A_i \land r = \text{iso}
$$

$$
\triangleright \quad B_1 \land \dots \land B_k \land r = arb
$$

>  $C_1$ ∧ ... ∧  $C_1$ ∧ r = equ ???

 $\Box$  This first part of the calculation could be called

#### PURIFICATION

We eliminate UML, object-orientation, MOAL etcpp and reduce it to the pure logical core ...

Can we transform the spec into a

# Disjunctive Normal Form (DNF) ?

#### Excursion

**B** Generalized Distribution Laws:

$$
(A_1 \vee A_2) \wedge (B_1 \vee B_2) = (A_1 \wedge (B_1 \vee B_2)) \vee (A_2 \wedge (B_1 \vee B_2))
$$
  
=  $(A_1 \wedge B_1) \vee (A_2 \wedge B_1) \vee (A_1 \wedge B_2) \vee (A_2 \wedge B_2)$ 

$$
(A_1 \vee A_2 \vee A_3) \wedge (B_1 \vee B_2 \vee B_3) \wedge (C_1 \vee C_2 \vee C_3)
$$
  
= ...  
= (A<sub>1</sub>  $\wedge$  B<sub>1</sub>  $\wedge$  C<sub>1</sub>)  $\vee$  (A<sub>1</sub>  $\wedge$  B<sub>1</sub>  $\wedge$  C<sub>2</sub>)  $\vee$  (A<sub>1</sub>  $\wedge$  B<sub>1</sub>  $\wedge$  C<sub>3</sub>)  $\vee$   
(A<sub>2</sub>  $\wedge$  B<sub>1</sub>  $\wedge$  C<sub>1</sub>)  $\vee$  (A<sub>2</sub>  $\wedge$  B<sub>1</sub>  $\wedge$  C<sub>2</sub>)  $\vee$  (A<sub>2</sub>  $\wedge$  B<sub>1</sub>  $\wedge$  C<sub>3</sub>)  $\vee$   
...  
(A<sub>1</sub>  $\wedge$  B<sub>3</sub>  $\wedge$  C<sub>3</sub>)  $\vee$  (A<sub>2</sub>  $\wedge$  B<sub>3</sub>  $\wedge$  C<sub>3</sub>)  $\vee$  (A<sub>3</sub>  $\wedge$  B<sub>3</sub>  $\wedge$  C<sub>3</sub>)

 $\Box$  Recall the test specification:

$$
\equiv \text{inv } \Lambda
$$
\n
$$
(\mathbf{x} \neq \mathbf{y} \mathbf{v} \ \mathbf{y} \neq \mathbf{z} \mathbf{v} \ \mathbf{r} = \text{equ}) \Lambda
$$
\n
$$
(\mathbf{x} = \mathbf{y} \mathbf{v} \ \mathbf{y} = \mathbf{z} \mathbf{v} \ \mathbf{x} = \mathbf{z} \mathbf{v} \ \mathbf{r} = \text{arb}) \Lambda
$$
\n
$$
((\mathbf{x} = \mathbf{y} \ \mathbf{v} \ \mathbf{y} = \mathbf{z}) \ \mathbf{v} \ (\mathbf{x} \neq \mathbf{y} \ \mathbf{v} \ \mathbf{y} \neq \mathbf{z} \ \mathbf{v} \ \mathbf{x} \neq \mathbf{z}) \ \mathbf{v} \ \mathbf{r} = \mathbf{iso})
$$

 $\equiv$  (\* generalized distribution 2nd/3rd line \*)

$$
\begin{array}{l} \text{inv } \Lambda \\ \big((x \neq y \Lambda x = y) \vee (x \neq y \Lambda y = z) \vee (x \neq y \Lambda x = z) \vee (x \neq y \Lambda r = arb)) \big) \vee \\ \big((y \neq z \Lambda x = y) \vee (y \neq z \Lambda y = z) \vee (y \neq z \Lambda x = z) \vee (y \neq z \Lambda r = arb)) \big) \vee \\ \big((r = equ \Lambda x = y) \vee (r = equ \Lambda y = z) \vee (r = equ \Lambda x = z) \vee (r = equ \Lambda r = arb)) \big) \vee \\ \big((x = y \Lambda y = z) \vee (x \neq y \Lambda y \neq z \Lambda x \neq z) \vee r = iso \big) \end{array}
$$

**Q** Recall the test specification:

$$
\equiv \text{inv } \Lambda
$$
\n
$$
(\mathbf{x} \neq \mathbf{y} \mathbf{v} \ \mathbf{y} \neq \mathbf{z} \mathbf{v} \ \mathbf{r} = \text{equ}) \Lambda
$$
\n
$$
(\mathbf{x} = \mathbf{y} \mathbf{v} \ \mathbf{y} = \mathbf{z} \mathbf{v} \ \mathbf{x} = \mathbf{z} \mathbf{v} \ \mathbf{r} = \text{arb}) \Lambda
$$
\n
$$
((\mathbf{x} = \mathbf{y} \ \mathbf{v} \ \mathbf{y} = \mathbf{z}) \ \mathbf{v} \ (\mathbf{x} \neq \mathbf{y} \ \mathbf{v} \ \mathbf{y} \neq \mathbf{z} \ \mathbf{v} \ \mathbf{x} \neq \mathbf{z}) \ \mathbf{v} \ \mathbf{r} = \mathbf{iso})
$$

#### $\equiv$  (\* elimination contradictions \*)

\n
$$
\text{inv } \Lambda
$$
\n

\n\n $\left( \frac{4x+y}{y} \wedge \frac{3}{x-y} + V \left( \frac{x+y}{y} \wedge \frac{y-z}{y} \right) V \left( \frac{x+y}{y} \wedge \frac{x-z}{y} \right) V \left( \frac{x+y}{y} \wedge \frac{x-z}{y} \right) V \left( \frac{y+z}{z} \wedge \frac{y-z}{y} \right) V \left( \frac{y+z}{z} \wedge \frac{x-z}{y} \right) V \left( \frac{y+z}{z} \wedge \frac{y-z}{y} \right) V \left( \frac{y+z}{z} \wedge \frac{y+z}{z} \wedge \frac{y+z}{z} \right) V \left( \frac{y+z}{z} \wedge \frac{y+z}{z} \right) V \left( \frac{y+z$ 

**Q** Recall the test specification:

$$
\equiv
$$
 (\* elimination contradictions \*)

\n
$$
\text{inv } \Lambda
$$
\n

\n\n $\left( (x \neq y \land y = z) \vee (x \neq y \land x = z) \vee (x \neq y \land r = arb) \vee (y \neq z \land x = y) \vee (y \neq z \land x = z) \vee (y \neq z \land r = arb) \vee (r = equ \land x = y) \vee (r = equ \land y = z) \vee (r = equ \land x = z) \right)$ \n

\n\n $\left( (x = y \land y = z) \vee (x \neq y \land y \neq z \land x \neq z) \vee r = iso \right)$ \n

 $\equiv$  (\* generalized distribution 2nd/3rd ((9 \* 3 = 27 cases !)\*) inv ∧  $($  (x≠y $\Lambda$ y=z $\Lambda$ x=y $\Lambda$ y=z) V (x≠y $\Lambda$ x=z $\Lambda$  $x=y\Lambda y=z) V (x \neq y\Lambda r=arb\Lambda x=y\Lambda y=z) V$ (y≠z $\lambda x=y\lambda x=y\lambda y=z$ ) V (y≠z $\lambda x=z\lambda$  $x=y\Lambda y=z) V (y \neq z\Lambda r=arb\Lambda x=y\Lambda y=z) V$  $(r=equ \Lambda x=y \Lambda x=y \Lambda y=z) V(r=equ \Lambda x$  $y = z \Lambda x = y \Lambda y = z$ ) V (r=equ $\Lambda x = z \Lambda x = y \Lambda y = z$ )  $\Lambda y$  $(x\neq y\land y=z\land x\neq y\land y\neq z\land x\neq z)$  V  $(x\neq y\land x=z\land x\neq y\land y\neq z\land x\neq z)$  V  $(x\neq y\land x=azb\land x\neq z)$  $x \neq y \land y \neq z \land x \neq z$  )  $\lor$  ( $y \neq z \land x = y \land x \neq y \land y \neq z \land x \neq z$ )  $\lor$  ( $y \neq z \land x = z \land x \neq y \land y \neq z \land x \neq z \land z \neq z \land z \neq z \land z \neq z \land z \neq z \land z \neq z \land z \neq z \land z \neq z \land z \neq z \land z \neq z \land z \neq z \land z \neq z \land z \neq z \land z \neq z \land z \neq z \land z \neq z \land z \neq z \land z \neq$  $x \neq z$ ) V (y $\neq z \Lambda r = arb \Lambda x \neq y \Lambda y \neq z \Lambda x \neq z$ ) V (r=equ $\Lambda x = y \Lambda x \neq y \Lambda y \neq z \Lambda x \neq z$ ) V (r =equ^y=z^x≠y^y≠z^x≠z)∨(r=equ^x=z^x≠y^y≠z^ x≠z))∨  $($  ( $x \neq y$   $\land$   $y = z \land r = iso)$   $V$   $(x \neq y$   $\land$   $x = z \land r = iso)$   $V$   $(x \neq y \land r = arb \land r = iso)$  $V(y≠z∧x=y∧r=iso)V(y≠z∧x=z∧r=iso)V(y≠z∧r=arb∧r=iso) V$  $(r=equ \Lambda x=y \Lambda r=so) V(r=equ \Lambda y=z \Lambda r=so) V(r=equ \Lambda x=z \Lambda r=so)$ 

 $\equiv$  (\* elimination of the contradictions and redundancies \*)

inv ∧ (<del>(x≠y∧y=z∧x=y∧y=z)</del>∨<del>(x≠y∧x=z∧</del>  $x=yAy=z+V+x\neq yA x=axbAx=yAy=z+V$ (y≠zAx=yAx=yAy=z) V(y≠zAx=zA <del>x=yAy=z)</del> V <del>(y≠zAr=arbAx=yAy=z)</del> V  $(r=equ \Lambda x=y \Lambda x=y \Lambda y=z) V(r=equ \Lambda x=z)$ y=z∧x=y^y=z) ∨ (r=equ^x=z^x=y^y=z)) ∨ (<del>(x≠y^y=z^x≠y^y≠z^x≠z)</del>v<del>(x≠y^x=z^x≠y^y≠z^x≠z)</del>v(x≠y^r=arb^ x≠y∧y≠z^x≠z) V<del>(y≠z^x=y^x≠y^y≠z^x≠z)</del>V<del>(y≠z^x=z^x≠y^y≠z^</del> <del>x≠z)</del>V(y≠zAr=arbAx≠yAy≠zAx≠z)V<del>(r=equAx=yAx≠yAy≠zAx≠z)</del>V<del>(r</del> <del>=equAy=zAx≠yAy≠zAx≠z)</del>V<del>(r=equAx=zAx≠yAy≠zA=x≠z)</del>)v  $($  (x≠y  $\Lambda$  y=z $\Lambda$ r=iso) V (x≠y  $\Lambda$  x=z $\Lambda$ r=iso) V <del>(x≠y $\Lambda$ r=arb $\Lambda$ r=iso)</del>  $V(y \neq z \Lambda x = y \Lambda r = iso) V(y \neq z \Lambda x = z \Lambda r = iso) V(y \neq z \Lambda r = a r b \Lambda r = iso)$  ∨ <del>(r=equAx=yAr=iso)</del>V<del>(r=equAy=zAr=iso)</del>V<del>(r=equAx=zAr=iso)</del>)

#### $\Box \equiv$  (\* cleanup, distribution \*)

- (inv  $\Lambda$  x=y  $\Lambda$  x=y  $\Lambda$  y=z  $\Lambda$  r=equ)  $V$  (1) (inv  $\Lambda$  x≠y  $\Lambda$  y≠z  $\Lambda$  x≠z  $\Lambda$  r=arb ) V (2) (inv  $\Lambda$  x≠y  $\Lambda$  y=z  $\Lambda$  r=iso)  $V$  (3)  $(\text{inv A} \times \neq \vee \wedge \times = \mathbb{Z} \wedge \text{r} = \text{iso}) \vee$  (4) (inv  $\Lambda$  y≠z  $\Lambda$  x=y  $\Lambda$  r=iso) V (5)
- (inv  $\Lambda$  y≠z  $\Lambda$  x=z  $\Lambda$  r=iso) (6)
- **E** Test-Case-Construction by DNF Method

yields six abstract test cases relatibng input x y z to output r

 $\Box$  Note: In general, output r is not necessarily uniquely defined as in our example ...

The spec can be non-deterministic admitting several results.

#### **u** Test-Data-Selection:

For each abstract test-case, we construct one concrete test, by choosing values that make the abstract test case true (« that satisfies the abstract test case »)

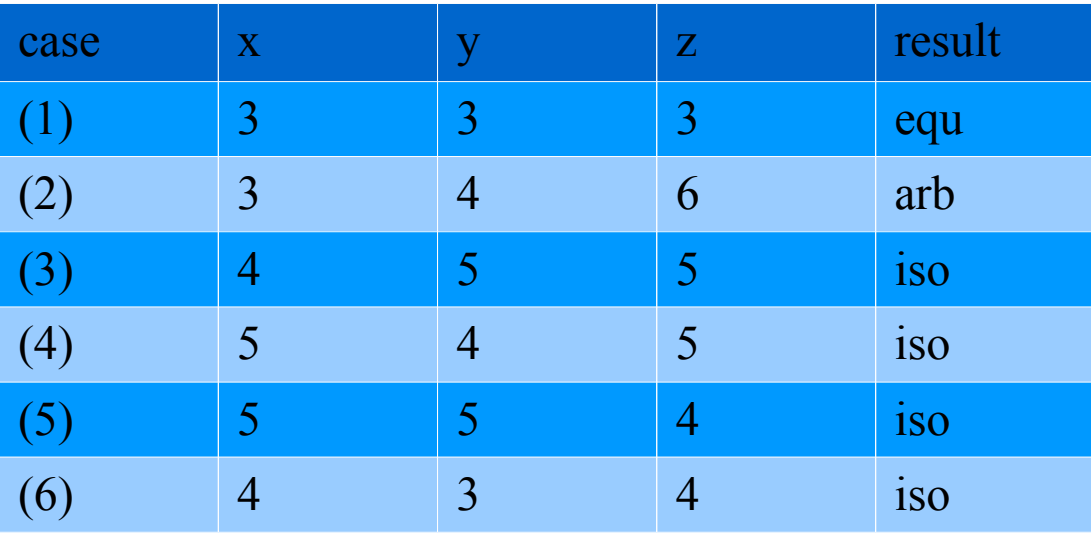

- $\Box$  A First Summary on the Test-Generation Method:
	- PHASE I: Stripping the Domain-Language (UML-MOAL) away, "purification"
	- > PHASE II: Abstract Test Case Construction by "DNF computation"
	- \$ PHASE III: Constraint Resolution (by solvers like CVC4 or Z3) "Test Data Selection"
	- \$ COVERAGE CRITERION: DNF - coverage of the Spec; for each abstract test-case one concrete test-input is constructed. (**ISO/IEC/IEEE** 29119 calls this: Equivalence class testing)
- □ Remark: During Codiung phase, when the Spec does not change, the test-data-selection can be repeated easily creating always different test sets ...

 $\Box$  Variants:

 $\triangleright$  Alternative to PHASE II (DNF construction): Predicate Abstraction and Tableaux-Exploration.

Reconsider the (purified) specification:

$$
\text{inv } \Lambda
$$
\n
$$
(\text{x=y } \Lambda \text{ y=z } \longrightarrow \text{r=equ}) \Lambda
$$
\n
$$
((\text{x \neq y } \text{ v } \text{ y \neq z}) \Lambda (\text{x=y } \text{ v } \text{ y=z } \text{ v } \text{x=z}) \longrightarrow \text{r=iso}) \Lambda
$$
\n
$$
(\text{x \neq y } \Lambda \text{ y \neq z } \Lambda \text{ x \neq z } \longrightarrow \text{r=arb})
$$

It is possible to abstract this spec to a fairly small number of "base predicates" ... They should be logically independent and not contain the output variable...

 $\Box$  Variants:

\$ Alternative to PHASE II (DNF construction): Predicate Abstraction and Tableaux-Exploration.

Reconsider the (purified) specification:

inv A

\n
$$
(A \land B \to r = \text{equ}) \land
$$
\n
$$
((\neg A \lor \neg B) \land (A \lor B \lor C) \to r = \text{iso}) \land
$$
\n
$$
(\neg A \land \neg B \land \neg C \to r = \text{arb})
$$
\nwhere A \to x = y, B \to y = z, C \to x = z

(actually:  $A$  and  $B$  imply  $C$ )

a Variants:

 $\triangleright$  ... Now we can construct a tableau and get by simplification:

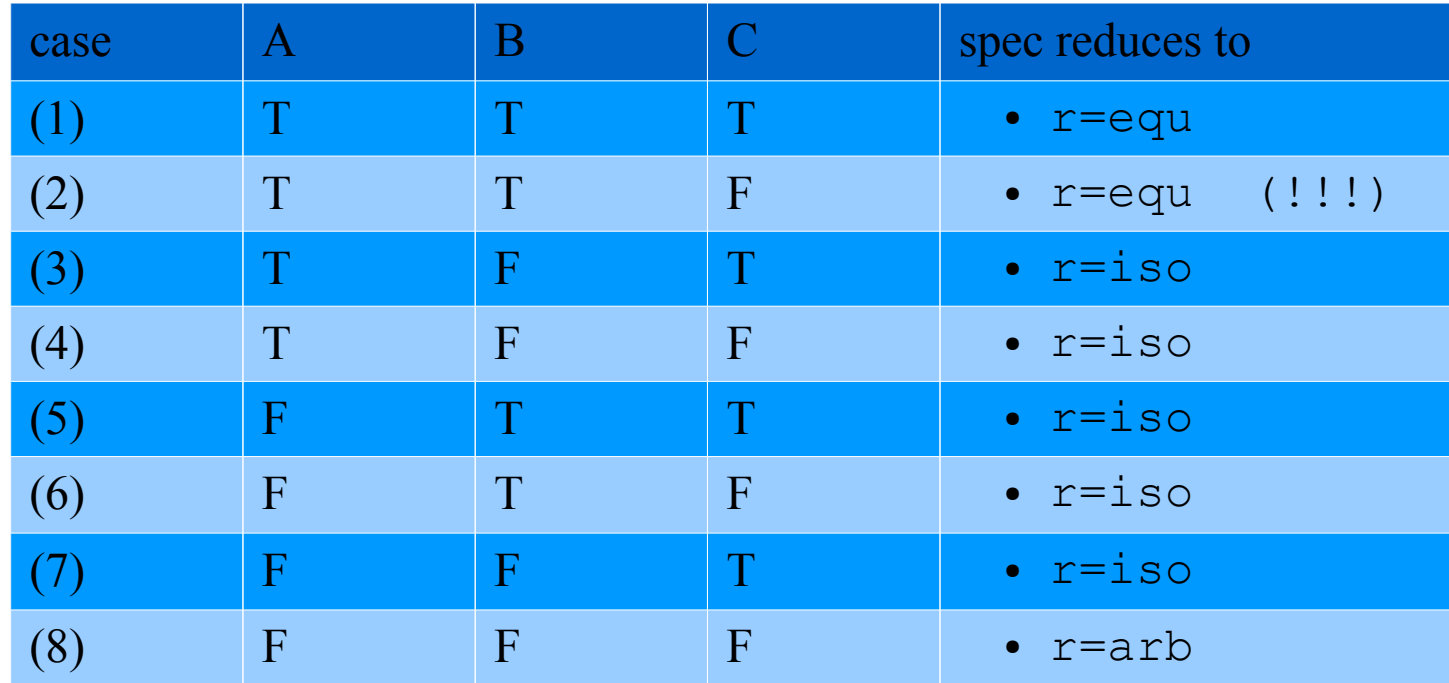

 $\Box$  Variants:

 $\triangleright$  PHASE III: Borderline analysis. Principle: we replace in our DNF inequalities by "the closest values that make the spec true"

 $x \neq y$   $\mapsto$   $x = y + 1$   $y = y - 1$ 

$$
x \leq y \quad \mapsto \quad x = y \, \mathbf{V} \, \mathbf{x} < \, y
$$

 $x < y \rightarrow x = y - 1$  etc.

 $\geq$  ... and recompute the DNF. In general, this gives a much finer mesh ...

- $\Box$  Variants:
	- $\triangleright$  PHASE I: Test for exceptional behaviour.

We negate the precondition and to DNF generation on the precondition only.

Test objectives could be:

- $\Box$  should raise an exception if public
- $\Box$  should not diverge

#### How to handle Recursion ?

**E** How to handle Recursion ?

In UML/MOAL, recursion occurs (at least) at two points:

 $\triangleright$  at the level of data

#### **E** How to handle Recursion ?

In UML/MOAL, recursion occurs (at least) at two points:

l,

 $\rightarrow$  at the level of data

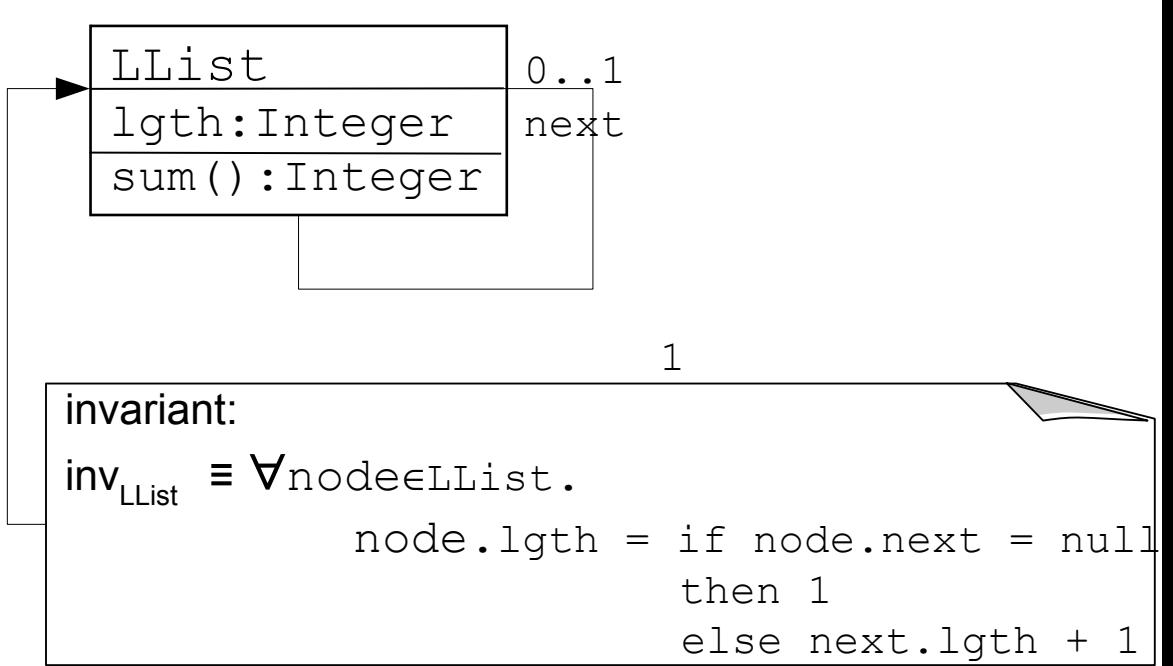

#### **E** How to handle Recursion ?

In UML/MOAL, recursion occurs (at least) at two points:

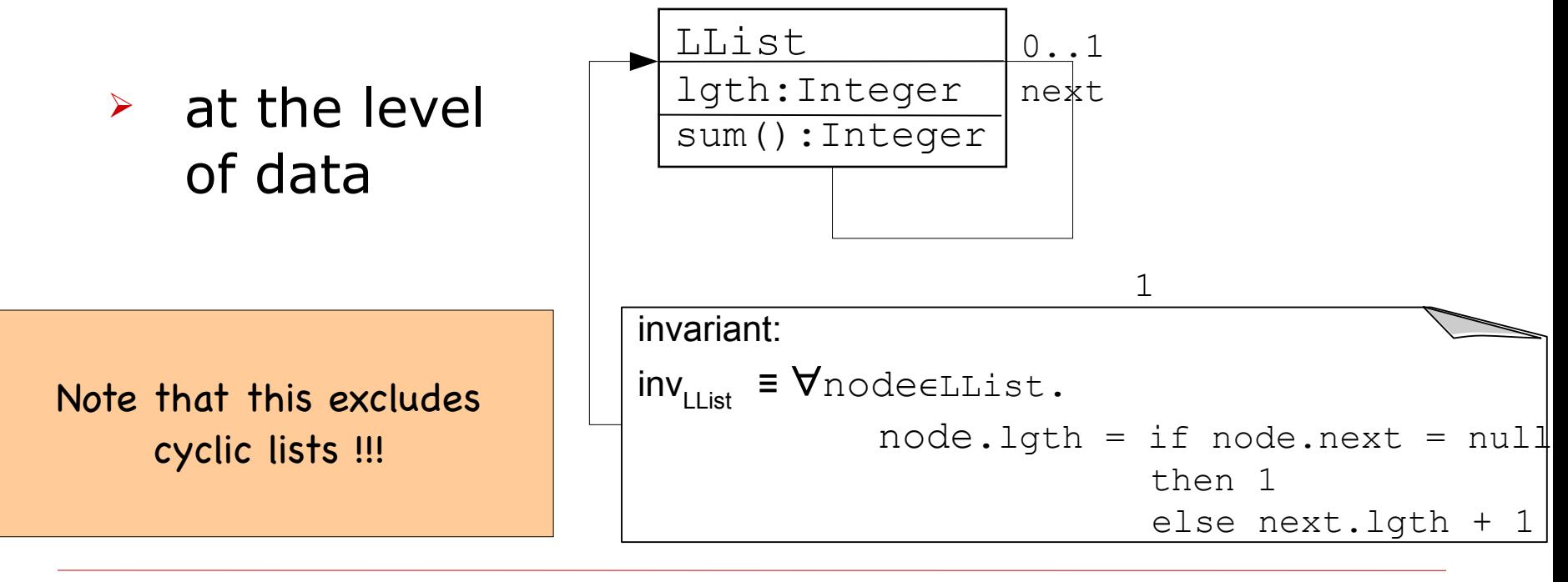

#### $\Box$  How to handle Recursion ?

In UML/MOAL, recursion occurs (at least) at two points:

 $\geq$  at the level of operations (post-conds may contain calls ...)

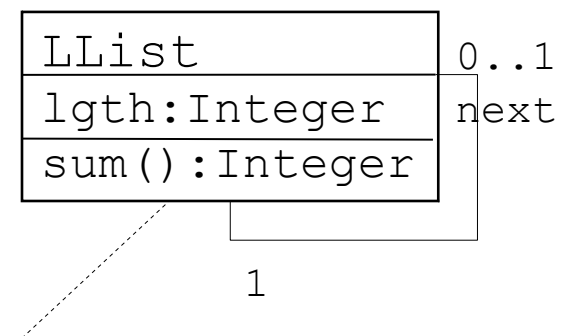

query contract (modifiesOnly({})):  $\textsf{definition}\:\text{pre}_\textsf{{sum}}\left(1\right)\;\equiv\;\texttt{True}$ **definition** <code>post</code><sub>sum</sub>(l,res)≡ res=if l.next=null then l.lgth else l.lgth + l.next.sum()  $definition \text{ sum}(l) \equiv \text{ arb}\{r| \text{pre}_{\text{sum}}(l) \text{ A } \text{post}_{\text{sum}}(l,r)\}$ 

#### **E** How to handle Recursion?

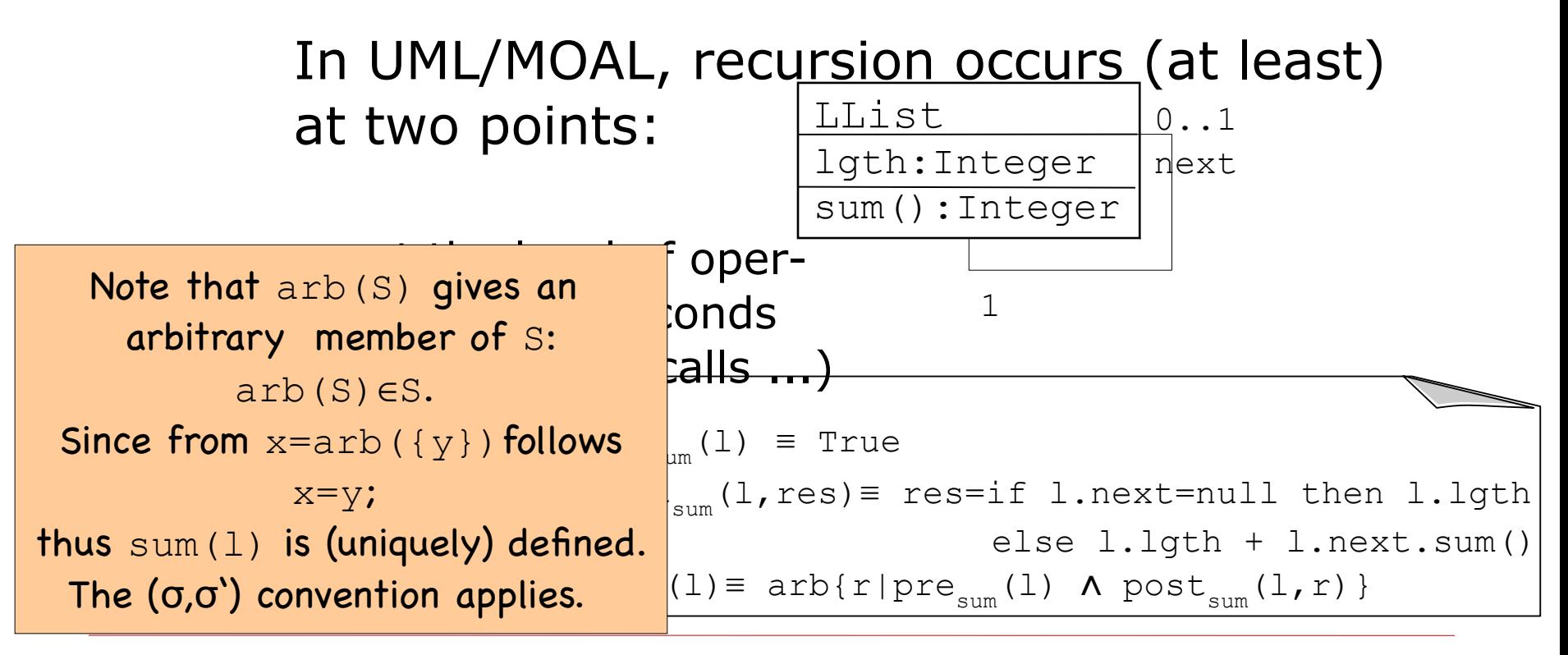

 $\Box$  Prerequisite: We present the invariant as recursive predicate.

```
definition inv<sub>LList Core</sub> n σ \equiv (n.lgth(σ) = if n.next(σ)=null then 1
                                                 else n.nextu. lqth(\sigma) + 1)
```
we have:

$$
\mathsf{inv}_{\mathsf{LList}}\ (\sigma)\ =\ \mathsf{V}_{\mathsf{N}\in\mathsf{LList}}\,(\sigma)\ .\ \mathsf{inv}_{\mathsf{LList\_Core}}\,\mathsf{n}\ \sigma
$$

and

```
inv_{LList Core}(n)(\sigma) = (if n.next(\sigma) = null then nu+1]else n.lqth(\sigma) = n.next.lqth(\sigma) + 1\Lambda n.next(\sigma) \inLList(\sigma)
                                 \Lambda inv<sub>LList Core</sub>(n.next)(σ))
(under the assumption that n \inLList(\sigma) )
```
Furthermore we have:

sum(l)( $\sigma'$ , $\sigma$ ) = if l.next( $\sigma$ )=null then l.lgth( $\sigma$ ) else  $l.lqth(\sigma)$  + sum(l.next)( $\sigma'$ , $\sigma$ )

We have  $\sigma' = \sigma$  (why?). We will again apply  $(\sigma', \sigma)$  - convention.

 $\Box$  Consider the test specification:

 $X.sum() \equiv Y$  (for some X∈LList, i.e. X≠null)

 $\equiv$  inv<sub>LList</sub>(X) ∧ pre<sub>sum</sub>(X)∧ post<sub>sum</sub>(X,Y)

where:

 $pre_{sum}(X) \equiv true$  $post_{sum}(X, Y) \equiv (if X.next = null then Y = X.length)$ else  $Y = X$ .lgth + sum $(X.next)$ ) ≣ (X.next=null <sup>∧</sup> Y = X.lgth) ∨ (X.next≠null ∧ Y = X.lgth+sum(X.next)

 $\Box$  DNF computation yields already the test cases:

 $X.sum() \equiv Y$  (for some X∈LList, i.e. X≠null)

⇒ inv<sub>LList Core</sub>(X) ∧ post<sub>sum</sub>(X,Y))  $\equiv$  (if X.next=null then X.lgth = 1 else X.lgth =X.next.lgth+1 ^ X.next∈LList ^ inv<sub>LList Core</sub>(X.next))^ (if X.next = null then  $Y = X$ .lgth else  $Y = X$ . lqth + sum  $(X.next)$ )  $\equiv$  (DNF)  $(X.next = null \land Xu \cdot \text{left} = 1 \land Y = X \cdot \text{left}$  ∨ (X.next≠null ∧ X.lgth =X.next.lgth+1 ∧ X.next∈LList ∧ inv<sub>LList Core</sub>(X.next)  $\wedge$  Y = X.lgth+sum(X.next))

 $\Box$  DNF computation yields already the test cases:

 $X.sum() \equiv Y$  (for some X∈LList, i.e. X≠null)

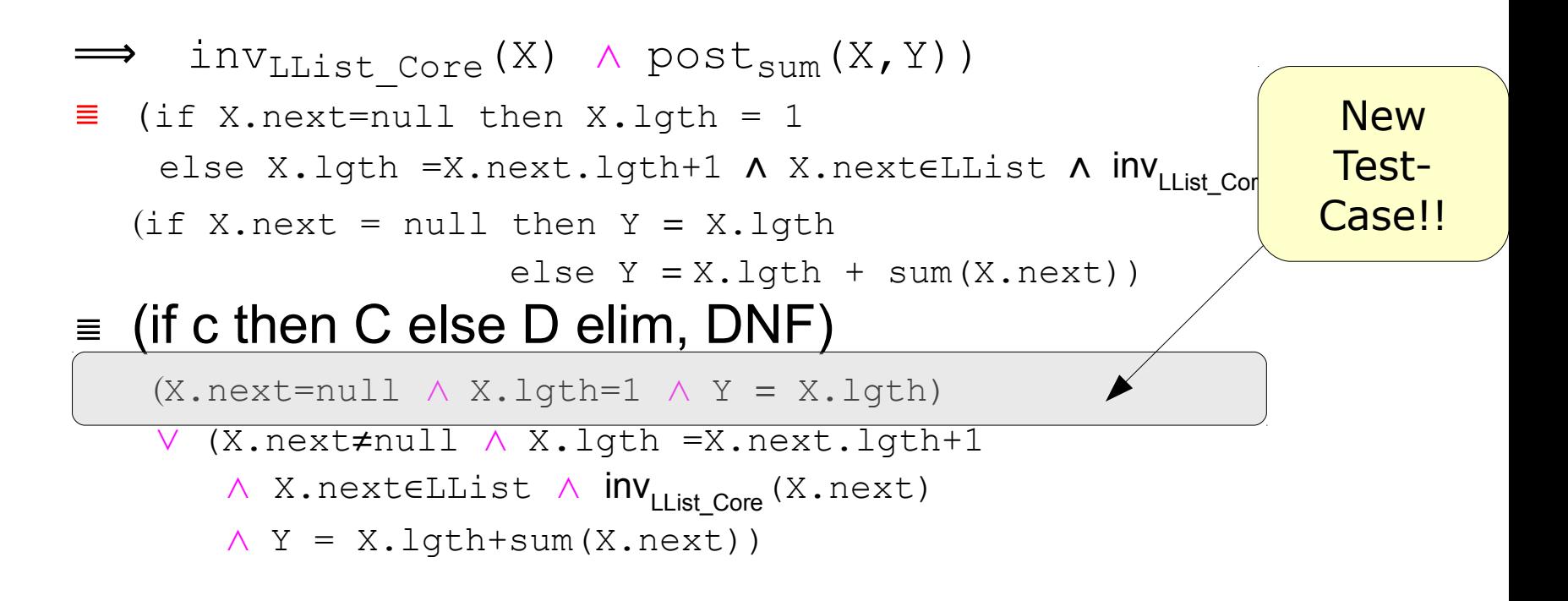

Intermediate Summary: test-cases known so far ?

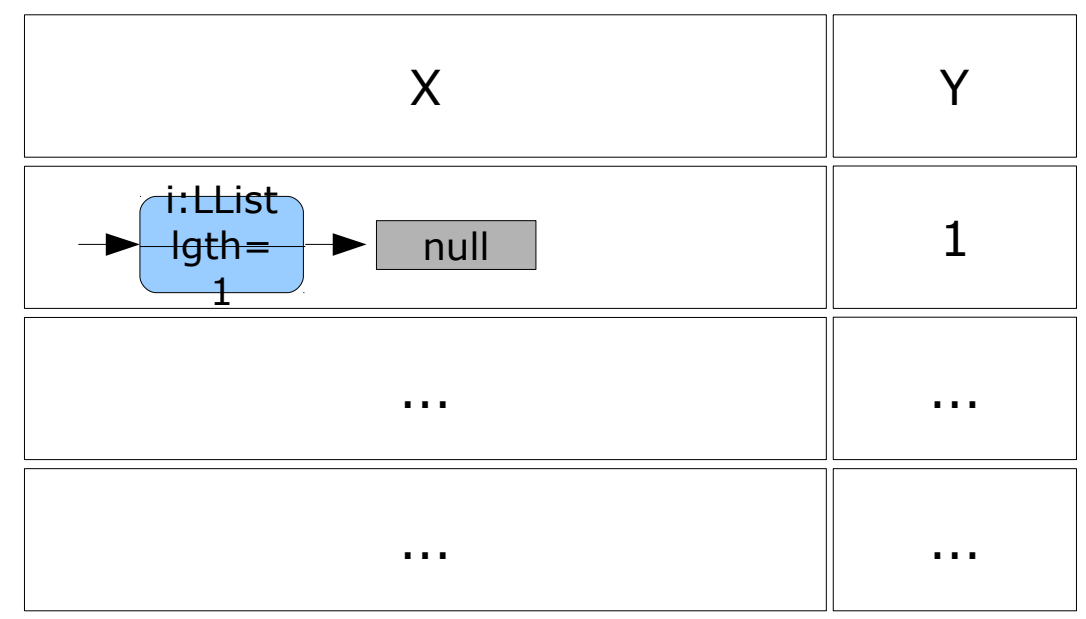

 $\Box$  Prerequisite: We present the invariant as recursive predicate.

```
inv_{LList Core}(n) = (if n.next=null then n.lgth = 1
                  else n.lgth =n.next.lgth + 1 
                        ∧ n.next∈LList ∧ inv<sub>LList Core</sub>(n.next))
```

```
\Box sum(1) = if l.next=null then l.lgth
               else l.lgth + sum(l.next)
```

```
sum(1) = if X.next.next = null then X.next.length else X.next.lgth + sum(X.next.next)
```
 $\Box$  DNF computation yields already the test cases:

```
X.sum() \equiv Y (for some X∈LList, i.e. X≠null)
```

```
⟹ ... ≣ ... 
\equiv (unfolding sum and inv<sub>LList Core</sub>)
    (X.next = null \land X.length = 1 \land Y = X.length) ∨ (X.next≠null ∧ X.lgth=X.next.lgth+1 ∧ X.next∈LList 
         ∧ (if X.next.next=null then X.next.lgth = 1 
                 else X.next.lgth =X.next.next.lgth + 1 
                      A X.next.next∈LList A inv<sub>LList Core</sub>(X.next.next))
         ∧ (Y = X.lgth+(if X.next.next=null then X.next.lgth
                           else X.next.lgth + sum(X.next.next))))
```
 $\Box$  DNF computation yields already the test cases:

 $X.sum() \equiv Y$  (for some X∈LList, i.e. X≠null)

#### ⟹ ... ≣ **...**   $\equiv$  (DNF partial)  $(X.next = null \land Xuleth = 1 \land Y = X_idth)$  ∨ (X.next≠null ∧ X.lgth=X.next.lgth+1 ∧ X.next∈LList ∧ ((X.next.next=null ∧ X.next.lgth = 1 ∧ Y = X.lgth+X.next.lgth) ∨(X.next.next≠null ∧ X.next.lgth=X.next.next.lgth+1 A X.next.next∈LList A inv<sub>LList Core</sub>(X.next.next) ∧ Y = X.lgth+ X.next.lgth + sum(X.next.next))  $)$

 $\Box$  DNF computation yields already the test cases:

 $X.sum() \equiv Y$  (for some X∈LList, i.e. X≠null)

#### ⟹ ... ≣ **...**   $\equiv$  (DNF partial)  $(X.next = null \land X.length = 1 \land Y = X.length)$  ∨ (X.next≠null ∧ X.lgth=X.next.lgth+1 ∧ X.next∈LList ∧ X.next.next=null ∧ X.next.lgth=1 ∧  $Y = X.Lqth+X.next.Lqth)$  ∨ (X.next≠null ∧ X.lgth=X.next.lgth+1 ∧ X.next∈LList ∧ X.next.next≠null ∧ X.next.lgth=X.next.next.lgth+1 A X.next.next∈LList A inv<sub>LList Core</sub>(X.next.next) ∧ Y = X.lgth+ X.next.lgth + sum(X.next.next)))
$\Box$  DNF computation yields already the test cases:

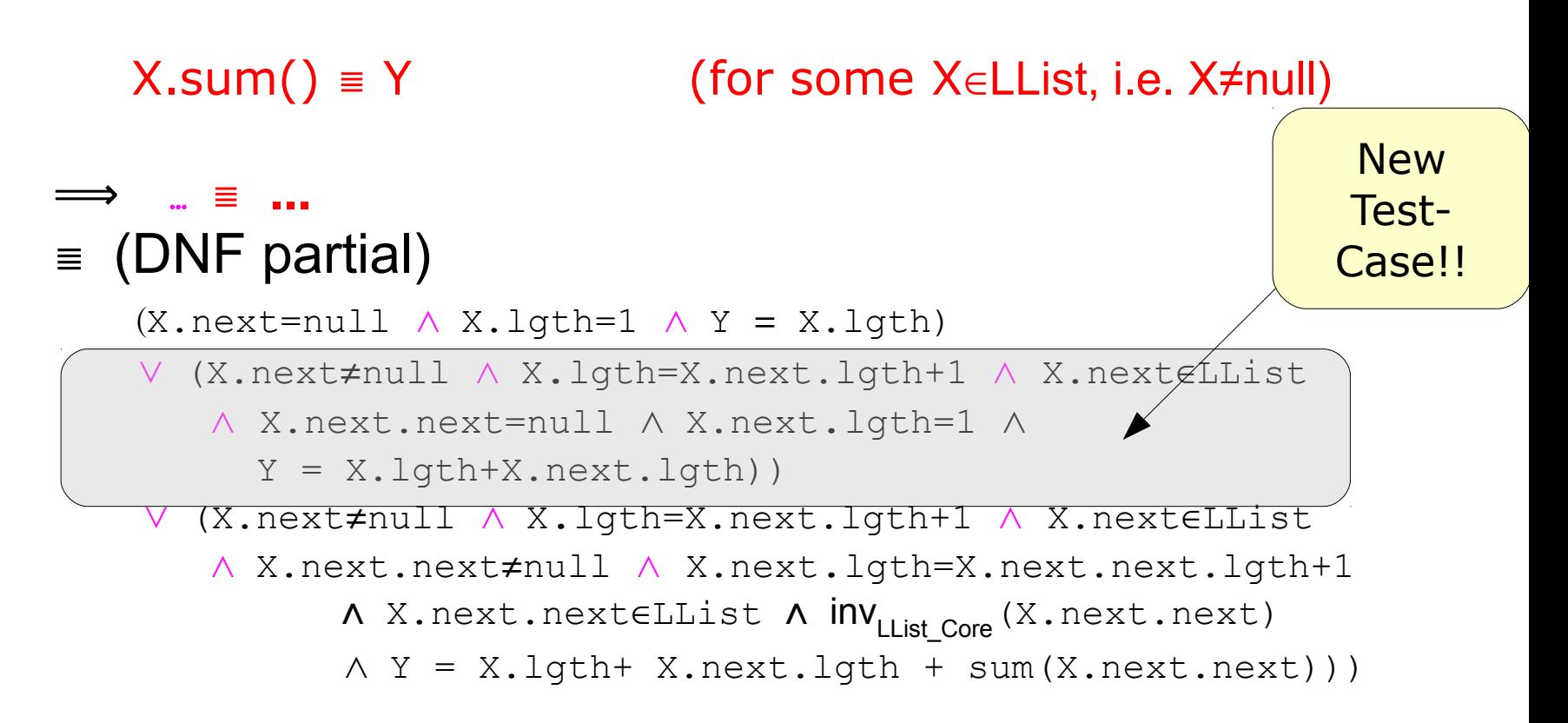

Intermediate Summary: test-cases known so far ?

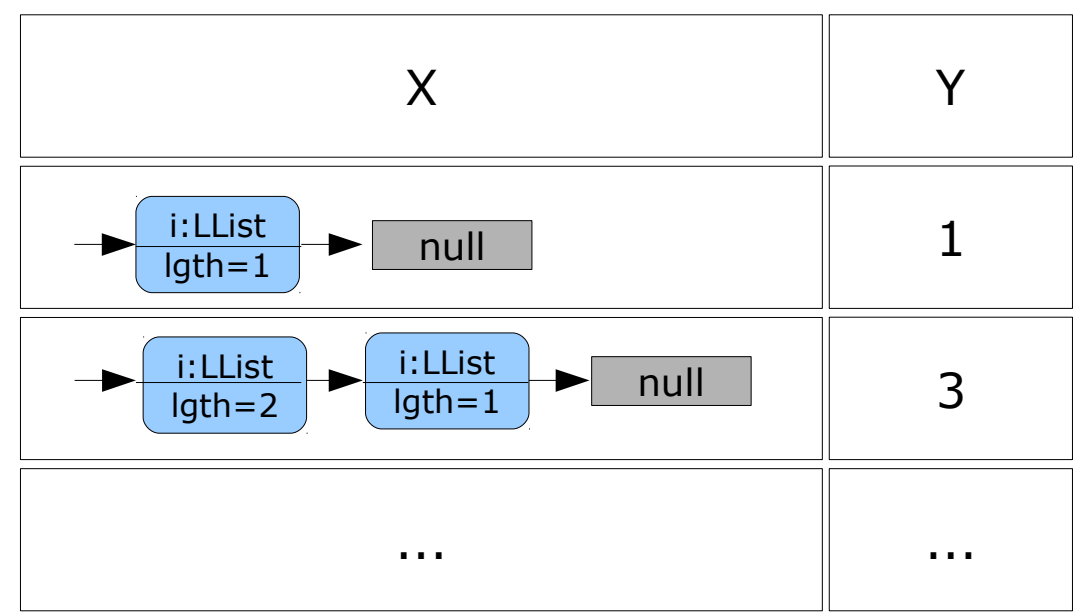

**The State** 

# Summary: Symbolic Test-Case Generation

- $\Box$  ... and we could continue forever
	- $\triangleright$  compile to semantics (-> convert in mathematical, logical notation)
	- $\triangleright$  use recursive predicates, recursive contracts
	- $\triangleright$  enter loop:
		- $\Box$  unfold predicates one step
		- $\Box$  compute DNF
		- □ simplify DNF
		- $\Box$  extract test-cases

#### until we are satisfied, i.e. have "enough" test cases ...

 $\triangleright$  Select test-data: constraint resolution of test cases.

 $\overline{a}$ 

Observation: "all other cases" ... were represented by the clauses still containing recursive predicates.

 $\Box$  Logically: we used a regularity hypothesis, i.e ...

$$
(\forall X. |X| < k \Rightarrow X.sum() \equiv Y) \\
\Rightarrow (\forall X. X.sum() \equiv Y)
$$

where we choose as "complexity mesure" |X| just X.lgth and k (the number of unfoldings) was 2 ...

#### Coverage Criterion for a Test:

# $DNF_k$

For all data up to structural complexity k, we constructed abstract test-cases and generated a test.

In our example, the "complexity measure" is just the length

of the LLists. It could be the depth in trees or ...

What are the alternatives to symbolic test-case generation ?

Must this really be so complicated ???

Well, think about the probability to "guess" input with a complex invariant and precondition, if you use "blind" random-generation procedure ...

#### **u** Summary

- $\triangleright$  We have (sketched) a symbolic Test-Case Generation Procedure for UML/MOAL **Specifications**
- $\triangleright$  It takes into account:
	- $\Box$  object orientation
	- $\Box$  data invariants (recursive predicates)
	- $\Box$  recursive functions (via unfolding)
- $\geq$  The process can be tool-supported (HOL-TestGen)
- $\triangleright$  The process is intended for automation.

- **u** Summary Key-Ingredients are:
	- $\triangleright$  Unfolding predicates up to a given depth k
	- $\triangleright$  computing the Disjunctive Normal Form (DNF<sub>k</sub>)
	- $\triangleright$  Adequacy: Pick for each test-case (a conjoint in the  $\text{DNF}_{k}$ ) one test, i.e. one substitution for the free variables satisfying the test-case !